Dolphinをインストールするには、システムディスクのセクターサイズが4096バイト(4KB)以下である必要があります。 Windows11ですと、4096バイト(4KB)を超えるパソコンもあるため、事前に購入店にお問い合わせください。

> 株式会社ジーシーオルソリー  $\blacksquare$ カスタマーサポート  $\bigcup$ ORTHOLY TEL 0120-108-171

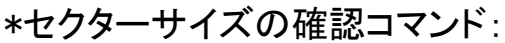

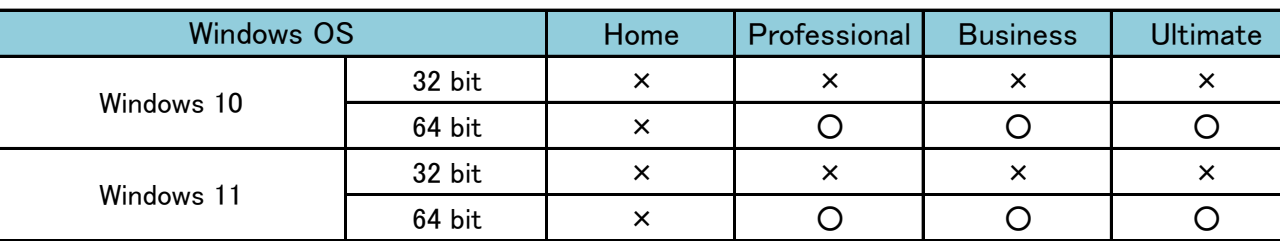

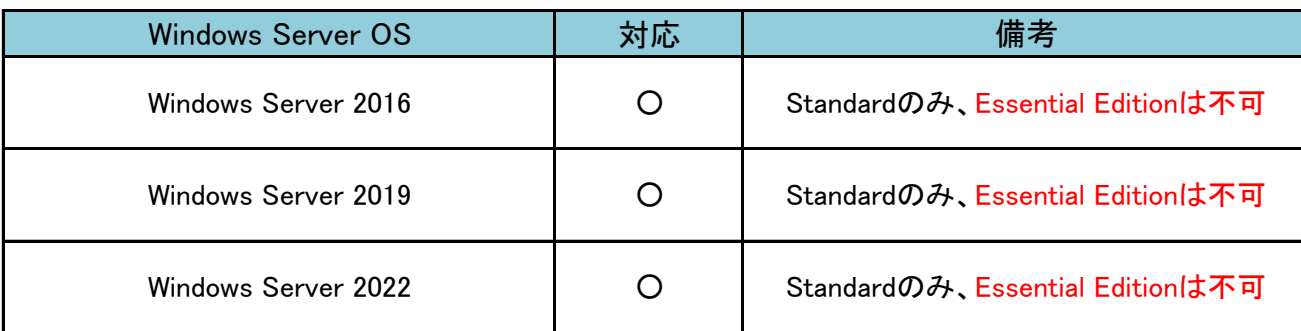

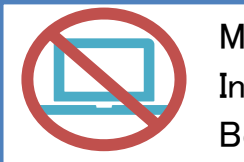

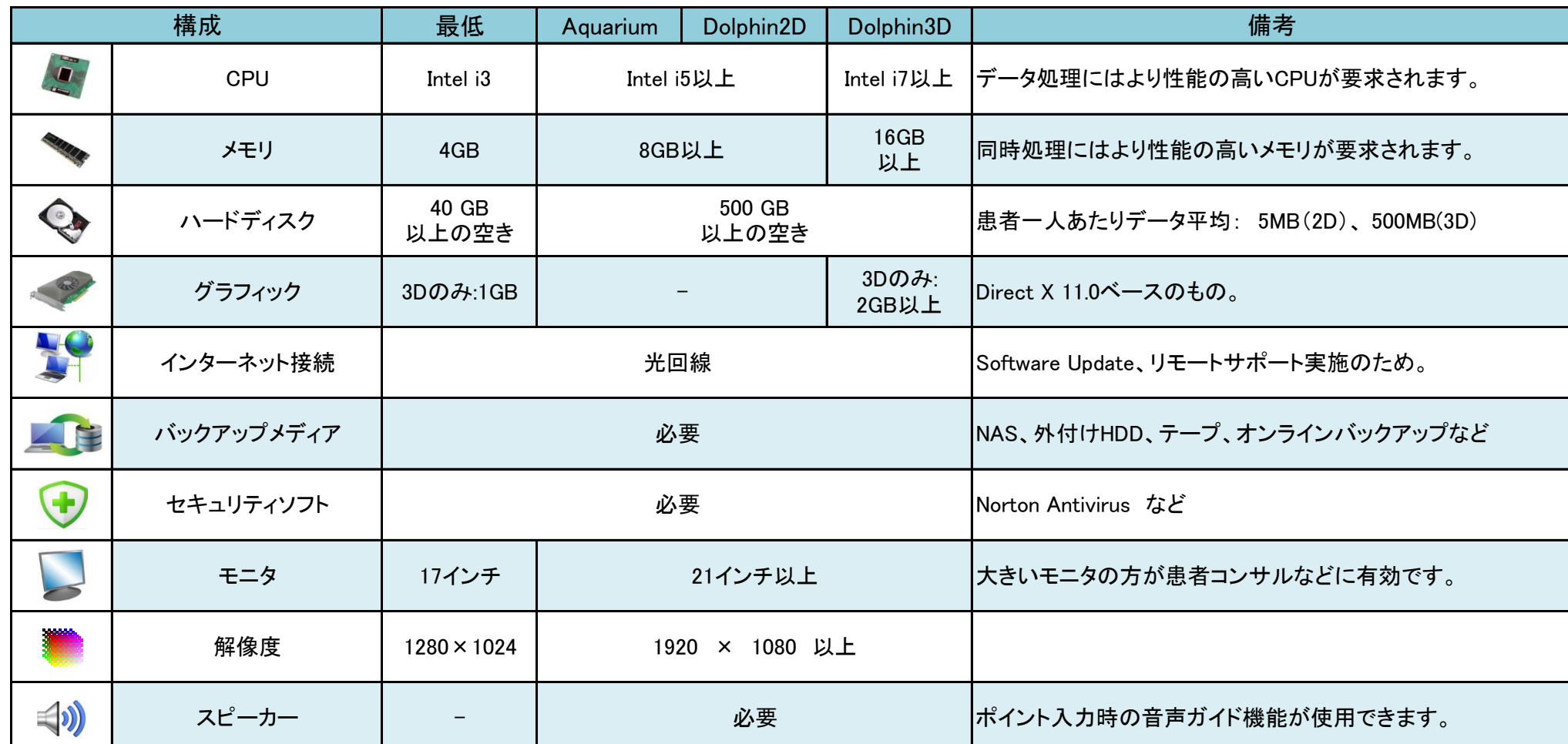

Macパソコンの場合、Intel Coreチップ搭載モデル以外にはインストールできません。 Intelモデルであれば、スペック要件を満たしたWindows環境を

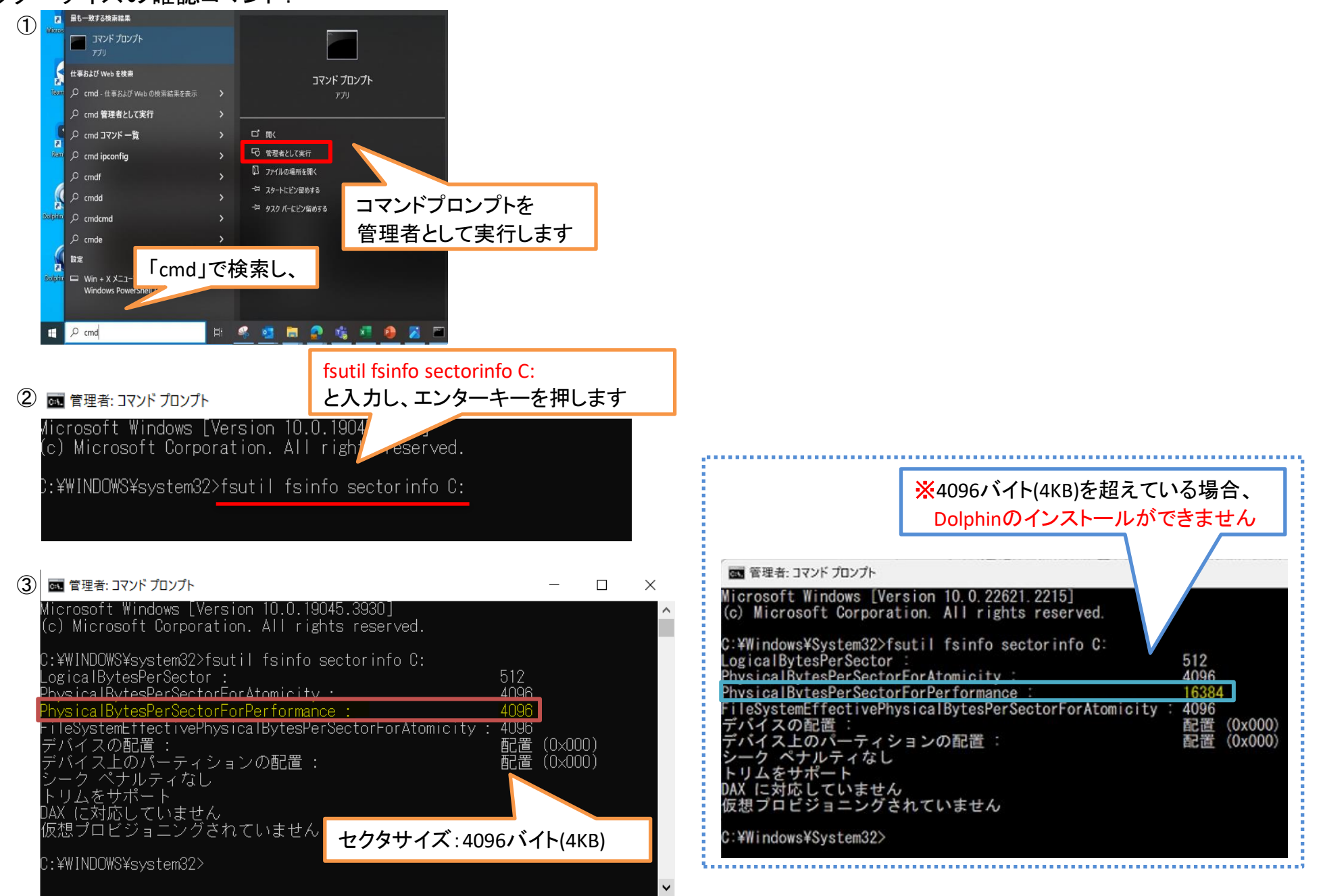

## Dolphinソフトウェア 推奨機器構成

お問い合わせ先

以上の要件を満たしていてもインストールできない場合がございます。 その際は、別のパソコンをご用意いただくか、OSの初期化等をお願いすることがございます。 予めご理解くださいますようお願い申し上げます。

Bootcamp、Parallels、VMware Fusionのいずれかでご用意ください。